# **Sybase Metadata Extractor Crack Free Download**

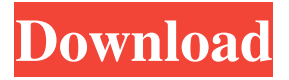

### **Sybase Metadata Extractor Crack License Key Free [2022-Latest]**

CreamWare Backup is an easy-to-use application, that can back up files, folders, drives and any device connected to your computer. It offers protection for your files, folders, pictures, music and more by making a full, quick and secure backup. CreamWare Backup includes options to back up specific files and folders and device information, along with customized settings, such as the creation of backup script with the destination folder, recording, burning, doing a network backup, emailing a backup link and backup wizard, encryption, spanning across multiple volumes and versioning. CreamWare Backup Features: • Creates multiple backups with password • Encryption • Backup to multiple destinations • Various backup settings • Versioning • Auto save to disk The Coupon and Retailer Swiper Creator is perfect for holiday shoppers. It makes it easy to create unique Coupons and Receipts. You only need to know how to type and take a picture or scan the barcode with your smartphone. With this app, you can create coupons for 100% of your product sales including all major supermarkets. Additionally, you can create receipt for your shoppers, in stores or online. You can

create as many coupons as you want. Follow the instructions when creating coupons and receipts. It may be possible to make only one or several coupon. You can automatically make products that are on sale on your coupons, reduce costs, and save money for your shoppers. Coupons created using Coupon Swiper Creator can be set to expire as quickly as every 5 minutes, or from midnight to 2 AM. The most efficient Coupons can be created using the Coupon Swiper Creator on your smartphone. You can also use images in creating coupons. For every coupon, you can add an image to make the coupon more attractive. You can use the image as a background, or create a coupon that has no background, allowing the image to be front and center. You can also add a short remark to your coupons. You can display the short comment on the product page, at the top of the coupon text, and in the customer's receipt. A website that gives you a list of your location in a selected category along with the information of restaurants nearby. It's the simplest way to find out the best local restaurant near you by matching your current location to nearby restaurants. The app is compatible with iOS 5.1 or later. [See More]

#### **Sybase Metadata Extractor**

The Sybase Metadata Extractor (SMEE) is designed to extract metadata and information from the database, which was backed up with multiple editions of the database, but lacks information regarding the database structures. You can download the app from www.cobolsolutions.com/software/mseedex. Metadata Extractor (SMEE) is a single executable program, which requires some installation. You can use the free version of it, which already has the required features, without making any changes. Otherwise, you can contact the developer of the software, or you can purchase the commercial version, which is highly recommended. The tool requires you to select the source of the database that contains the information that you need to extract. The application can read databases, that are created with multiple editions of ASE Sybase, from the version 12 up to 15. Download System Properties button, which also includes the option to export the database properties. After that, the application will provide you with the location of the backup file, that contains the information regarding the database structures. Once you have specified the location, the extractor will calculate the page size of the database based on the allocation size and obtain the file name. This is an operation that can take some time if you choose the maximum size of the database

file. You can also find the total space for the database, and the percentage of the space that is used. The program can calculate the database structures based on the size, position, data type, scale, precision, nullable and primary key. The extracted data can be stored in an XML file, which can be used to re-build a database. This is an operation that can be automated in a way that you can choose in the config file. The DDL script you can generate by running the tool with the command line parameters, which include the location of the XML file, the location of the DDL script and the name of the backup file. You should execute the DDL script after you have extracted the database structure, so it can create the database. Sybase Metadata Extractor is designed to create DDL scripts in order to recover structures of databases that contain no available information regarding the database structure. The data is stored in backup files, which are created with multiple editions of ASE Sybase, from the version 12 up to 15. Sybase Metadata Extractor Features: It requires Windows XP or higher versions of the operating system. It is highly recommended that you run 09e8f5149f

## **Sybase Metadata Extractor Crack + Activation Code With Keygen [Updated]**

Sybase Metadata Extractor is a competent software, which runs from the Command Line and allows you to restore database structures or scripts. The software is capable of restructuring a database even in case there is no available information regarding it. The application can extract data from backup files. Sybase Metadata Extractor is designed to restore schema structures for databases and ASE Sybase servers that feature no metadata or additional information. The software can extract and process the information contained within backup files, then re-build tables, columns and scripts. The software can read the backup files created with multiple editions of ASE Sybase, from version 12 up to 15. The command line tool can read the backup files, then parse the information regarding structures, data types, columns or indexes. It can store the extracted data in a XML file, then build DDL scripts in order to create database objects and recover structures. It is highly useful, for instance, in case you wish to create a database, relying on an old backup file, which misses pieces of information that the server needs. The useage of the application itself is simple: just run the command line tool, however, you need to create an ASE Sybase script and deploy it first. The command line parameters include the backup file location, the page size of the server that generated the backup file, as well as the output path for the XML file and the DDL script. The data collected by the extractor includes schema name, table names, object IDs, lock schemes, columns and indexes. It gathers information regarding the names, sizes, position, data type, scale, precision or nullable variables, when it comes to columns. Also, the tool searches for the primary key, uniqueness indicator or list of columns, in order to build the indexes. The DDL scripts that Sybase Metadata Extractor can create help you recover a database structure. Simply generate a new database, run the designated DDL script and it can generate the entire required structure. SDAcademy, a groundbreaking and exclusive online learning resource, enables students to easily access the best software and technology education, as well as gain the skills to pursue a professional career in software. The 20-month, self-paced online, certificatebased programs promote a high level of career readiness, providing a scalable on-ramp

to the fast-paced software development industry. The Academy's educational programs are designed for students with varying levels of expertise and experience. SDAcademy

#### **What's New in the?**

User Reviews I'm running my SQL Server database management system on MS-Windows OS and database is consists of MyISAM and InnoDB tables. I'm using Oracle SQL Developer as a tool to access DB. I've noticed a strange activity on InnoDB tables through the processes like "mysqld" which caused my connection server to stop responding. I quickly checked the task manager in Windows and then the DBMS started working properly. The connection server started its work again. I was really stressed by this kind of activity and I started using "Show processes with ID" in Windows. In the end, I found the "mysqld" process that was generating a lot of traffic on port (TCP) 3306. It was running in the "Local System" user account. I changed the MySQL user account to a user account that is connected to a user account in the SQL server system (So that the SQL server system can access the databases). That worked as expected. I researched on internet and found a couple of Web sites that explained that the MySQL process that accesses the DBMS server through the port 3306 is the key process, that increases load and memory usage on the server. But what I found strange is that, I don't have any application on the server that can cause such activity. I hope that this is the right place to post this problem and also for the help of the experts at this site. Re: [RESOLVED] MySQL Queries Execution is Slow Hi, Thank you very much for your reply. This is a computer that I've installed the SQL Server on. Yes, I have installed the software in the "Local System" user account. My computer has 3 GB of RAM memory, (although it has 2 GB of RAM memory allocated), there is no problem with the RAM memory, and I don't have a problem with the processor, which is 2.8 Ghz with 4 cores. It sounds like to me, that the MySQL process runs on the DBMS server through port 3306 (TCP). How do I check if that is actually the case? As for the MySQL Developer, I have installed that on my computer too. There was a problem with showing the tables or changing anything in the tables. I didn't realize it before, and when I started doing some configurations in the properties of the tables in the DBMS SQL Server, I found it really difficult to do that. If I

# **System Requirements For Sybase Metadata Extractor:**

Doesn't work on PC? Check out the official instructions! Don't want to know if it will work on your PC or not? Here's the answers! © 2015 Tigbby It's a small game about a girl who was trapped in a black room. It's all about her journey to find the way out. More than that, it's about discovering your own truth. While you play the game, feel free to think, feel, experiment with the darkness and light, but most importantly, you

Related links:

[https://alaquairum.net/intel-smart-connect-technology-crack-activation-pc-windows](https://alaquairum.net/intel-smart-connect-technology-crack-activation-pc-windows-latest-2022/)[latest-2022/](https://alaquairum.net/intel-smart-connect-technology-crack-activation-pc-windows-latest-2022/) <https://csermoocf6ext.blog/2022/06/08/spim-player-crack-pc-windows-2022/> <https://aqueous-fjord-84628.herokuapp.com/vynwyn.pdf> [https://gretchenscannon.com/2022/06/08/openoffice-org-icons-crack-mac-win](https://gretchenscannon.com/2022/06/08/openoffice-org-icons-crack-mac-win-april-2022/)[april-2022/](https://gretchenscannon.com/2022/06/08/openoffice-org-icons-crack-mac-win-april-2022/) [http://dev-social.mynextmatch.com/upload/files/2022/06/x4DZFeYgEd6QWH7hgQsB](http://dev-social.mynextmatch.com/upload/files/2022/06/x4DZFeYgEd6QWH7hgQsB_08_9d7d07b8407268b3ac3a488e2ed9aa7a_file.pdf) [\\_08\\_9d7d07b8407268b3ac3a488e2ed9aa7a\\_file.pdf](http://dev-social.mynextmatch.com/upload/files/2022/06/x4DZFeYgEd6QWH7hgQsB_08_9d7d07b8407268b3ac3a488e2ed9aa7a_file.pdf) <http://www.antiquavox.it/alchemy-help-desk-crack-license-keygen/> <https://louispara.com/?p=10217> <https://concourse-pharmacy.com/2022/06/08/otpls-license-code-keygen-for-windows/> <https://savetrees.ru/gear-factory-crack-torrent-free-download-3264bit/> [http://applebe.ru/2022/06/08/force-and-motion-ii-crack-keygen-full-version](http://applebe.ru/2022/06/08/force-and-motion-ii-crack-keygen-full-version-updated-2022/)[updated-2022/](http://applebe.ru/2022/06/08/force-and-motion-ii-crack-keygen-full-version-updated-2022/) <https://sltechraq.com/wininizio-pensuite-utilities-crack-for-windows-final-2022/> <https://sleepy-sea-67707.herokuapp.com/RadminerFlashRestorer.pdf> [https://psychomotorsports.com/atv/6805-christmas-fireplace-crack-license-keygen](https://psychomotorsports.com/atv/6805-christmas-fireplace-crack-license-keygen-march-2022/)[march-2022/](https://psychomotorsports.com/atv/6805-christmas-fireplace-crack-license-keygen-march-2022/) <https://pure-depths-65017.herokuapp.com/trushila.pdf> [https://libertycentric.com/upload/files/2022/06/8r6wj1m4mnfIqOGnrTG9\\_05\\_950f91](https://libertycentric.com/upload/files/2022/06/8r6wj1m4mnfIqOGnrTG9_05_950f91f366d8044dc1e6928f683f058c_file.pdf) [f366d8044dc1e6928f683f058c\\_file.pdf](https://libertycentric.com/upload/files/2022/06/8r6wj1m4mnfIqOGnrTG9_05_950f91f366d8044dc1e6928f683f058c_file.pdf)

[https://rentfansensbronfin.wixsite.com/quiningsectue/post/virtual-desk-crack-download](https://rentfansensbronfin.wixsite.com/quiningsectue/post/virtual-desk-crack-download-mac-win)[mac-win](https://rentfansensbronfin.wixsite.com/quiningsectue/post/virtual-desk-crack-download-mac-win)

[https://afroid.net/upload/files/2022/06/4KhP6OaEBAkMf9qx4Day\\_08\\_1cf2850a54a3](https://afroid.net/upload/files/2022/06/4KhP6OaEBAkMf9qx4Day_08_1cf2850a54a3cdebb9932c04bec49eb9_file.pdf) [cdebb9932c04bec49eb9\\_file.pdf](https://afroid.net/upload/files/2022/06/4KhP6OaEBAkMf9qx4Day_08_1cf2850a54a3cdebb9932c04bec49eb9_file.pdf)

<https://arcane-mountain-62412.herokuapp.com/dalsial.pdf>

<https://young-falls-77706.herokuapp.com/rawdwil.pdf>

[https://vast-river-20571.herokuapp.com/Measurement\\_Conversion.pdf](https://vast-river-20571.herokuapp.com/Measurement_Conversion.pdf)